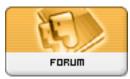

## Heromorph

Forum: HM General Chit Chat Topic: Cleaning Poser Runtime. Subject: Re: Cleaning Poser Runtime. Posted by: Chup@Cabra Posted on: 2010/9/7 23:53:54

Well, I couldn't tell you how to do a 'batch search' or the like.

Whenever I want to remove an item from my runtime, I just go find the original file and, if I'm lucky, it was a zip file that list where everything is (or should be). I then do a search for that stuff and delete it.

If the stuff was installed by a installer program, it will usually give a list of what was installed in a 'read me' file somewhere so you can do the same thing (and often at Renderosity they have a link to a 'read me' file so you can get it if you can't find your original).